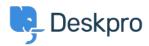

Base de connaissances > Using Deskpro > Admin > How can I best manage Out of Office Agent accounts?

# How can I best manage Out of Office Agent accounts?

Sean Kerwin - 2023-10-06 - Commentaire (1) - Admin

This article has some suggestions for handling an agent going on vacation.

#### **Out of Office replies**

When an agent sets an automatic "out of office" message, you may get tickets created every time the message is sent.

The best way to handle these is to create a New Ticket trigger that will automatically delete the unwanted tickets, go to **Admin > Business Rules > Triggers**, and click the **New** button in the top right.

| Add. | Now | Triggor |
|------|-----|---------|
| Add: | new | Trigger |

| <ol> <li>Properties         Title*         Out of office         This title will be used throughout the end of the second throughout the end of the second throughout the following actions will apply when all of the second throughout the following actions will the second throughout the second throughout throughout the second throughout throughout throughout throughout thro</li></ol>            | dmin interface to refer to this Trigger.        | _ API                    |            |
|----------------------------------------------------------------------------------------------------|-------------------------------------------------|--------------------------|------------|
| This title will be used throughout the<br>Enabled  Event  New ticket  By User  Help Center  Ticket Form Widget  Messenger  Valuer  By Agent  Agent interface  Phone Call  Messenger  Twitter  Call  Messenger  When the following conditions  Email subject  Or when the following conc  Select  Actions  The cilous will apply when all of th Then the following actions will                                                                                                    | <ul> <li>Website Wide at</li> </ul>             | API                      |            |
| Enabled Event Event New ticket By User Help Center Ticket Form Widget Messenger Twitter By Agent Agent interface Phone Call Messenger Twitter 3 Criteria The criteria section is a list of terms the following conditions When the following conditions Criteria Cor when the following conditions Select 4 Actions The following actions will apply when all of the following actions will apply when all of the follo                                                                                                    | <ul> <li>Website Wide at</li> </ul>             | _ API                    |            |
| 2 Event          Event         New ticket            By User          Help Center         Ticket Form Widget         Messenger         Twitter         By Agent         Agent interface         Phone Call         Messenger         Twitter         3 Criteria         The criteria section is a list of terms the following conditions         Email subject         Or       When the following conditions         Select         4 Actions         Then the following actions will                                                                                                    | Website Widest                                  | _ API                    |            |
| Event New ticket By User Help Center Ticket Form Widget By Agent By Agent Agent interface Phone Call Messenger Twitter C C C C C C C C C C C C C C C C C C C                                                                                                    | Website Widest                                  | _ API                    |            |
| Event New ticket By User Help Center Ticket Form Widget By Agent By Agent Agent interface Phone Call Messenger Twitter C C C C C C C C C C C C C C C C C C C                                                                                                    | Website Widest                                  | _ API                    |            |
| New ticket         By User         Help Center         Ticket Form Widget         Messenger         Twitter         By Agent         Agent interface         Phone Call         Messenger         Twitter         3         Criteria         The criteria section is a list of terms the following conditions         When       the following conditions         Cor       when the following conditions         Select       Select         4       Actions         Then       the following actions will                                                                                                    | Website Widest                                  | _ API                    |            |
| <ul> <li>Help Center</li> <li>Ticket Form Widget</li> <li>Messenger</li> <li>Twitter</li> <li>By Agent interface</li> <li>Phone Call</li> <li>Messenger</li> <li>Twitter</li> <li>3 Criteria</li> <li>The criteria section is a list of terms the following conditions</li> <li>Email subject</li> <li>Or when the following conditions</li> <li>Select</li> <li>4 Actions</li> </ul>                                                                                                    |                                                 | _ API                    |            |
| <ul> <li>Ticket Form Widget</li> <li>Messenger</li> <li>Twitter</li> </ul> By Agent <ul> <li>Agent interface</li> <li>Phone Call</li> <li>Messenger</li> <li>Twitter</li> </ul> 3 Criteria The criteria section is a list of terms the following conditions <ul> <li>Email subject</li> <li>Or when the following conditions</li> <li>Select</li> </ul> 4 Actions These actions will apply when all of the following actions will apply when all of the following actions will apply when all of                                    |                                                 | _ API                    |            |
| <ul> <li>Ticket Form Widget</li> <li>Messenger</li> <li>Twitter</li> <li>By Agent</li> <li>Agent interface</li> <li>Phone Call</li> <li>Messenger</li> <li>Twitter</li> <li>Criteria</li> <li>Criteria</li> <li>The criteria section is a list of terms the following conditions</li> <li>Email subject</li> <li>Or when the following conditions</li> <li>Select</li> <li>Actions</li> <li>These actions will apply when all of the following actions will</li> </ul>                                                                                                    |                                                 |                          |            |
| Messenger  Kessenger  Kessenger  Agent interface  Phone Call  Messenger  Kessenger  Kessenger Kessenger Kes | Linan L                                         | Phone                    |            |
| By Agent     Agent interface     Phone Call     Messenger     Twitter <b>Criteria</b> The criteria section is a list of terms th <b>When</b> the following conditions <b>Email subject</b> Or when the following cond     Select <b>Actions</b> These actions will apply when all of th     Then the following actions will                                                                                                    | SMS                                             | UhatsApp                 |            |
| Agent interface Phone Call Messenger Twitter  Criteria Criteria Criteria Criteria section is a list of terms th Mhen the following conditions Email subject Or when the following cond Select  Actions These actions will apply when all of th Then the following actions will                                                                                                    | Trust Pilot                                     |                          |            |
| Phone Call  Messenger Twitter  Criteria Criteria Criteria Criteria section is a list of terms th  Mhen the following conditions  Email subject Or when the following cond  Select  Actions The the following actions will                                                                                                    |                                                 |                          |            |
| Phone Call  Messenger Twitter  Criteria Criteria Criteria Che criteria section is a list of terms th  Men the following conditions  Email subject Or when the following cond  Select  A Actions These actions will apply when all of th  Then the following actions will                                                                                                    | □ API                                           | 🗹 Email                  |            |
| Twitter  Criteria Criteria Criteria section is a list of terms th  When the following conditions  Email subject Or when the following cond Select  Actions These actions will apply when all of th  Then the following actions will                                                                                                    | Mobile apps                                     | Forwarding               |            |
| 3 Criteria     The criteria section is a list of terms the     When the following conditions     Email subject     Or when the following cond     Select     Actions These actions will apply when all of the     Then the following actions will                                                                                                    | SMS                                             | □ WhatsApp               |            |
| The criteria section is a list of terms the when the following conditions           When         the following conditions           Email subject         Email subject           Or         when the following conditions           Select         Select           Actions         These actions will apply when all of the following actions will                                                                                                    | Trust Pilot                                     |                          |            |
| Or when the following cond<br>Select   Actions These actions will apply when all of th Then the following actions will                                                                                                    | it must match before the actions are applied to | o the Ticket.            | Î          |
| Or when the following cond<br>Select   Actions These actions will apply when all of th Then the following actions will                                                                                                    |                                                 |                          |            |
| Select     Select     Actions These actions will apply when all of th Then the following actions will                                                                                                    | ▼ contains                                      | Out of Office Re         | <b>1</b> + |
| Actions These actions will apply when all of th Then the following actions will                                                                                                    | tions are met:                                  |                          | Ť          |
| Then the following actions will                                                                                                    | ← Select                                        | v                        | +          |
| These actions will apply when all of th Then the following actions wil                                                                                                    |                                                 |                          |            |
|                                                                                                    |                                                 |                          |            |
| Delete ticket                                                                                                    | criteria pass.                                  |                          |            |
|                                                                                                    |                                                 |                          |            |
|                                                                                                    | run                                             | Define reason for delete | 1          |
| Create                                                                                                    | run                                             | Define reason for delete | <b>*</b> + |

#### Monitoring replies to the agents' assigned tickets

You may want to have the agent unassign all their tickets before they go away and have them assigned to other agents. Another way to handle this is to make sure that all their tickets are assigned to a team, so other members of the team can monitor any replies.

If you don't want to change any assignments, an Admin can create a <u>custom queue</u> that shows you all the agent's tickets that have the status **Awaiting Agent**, or Agents can create a Ticket List. This makes it easy to spot when a user replies while the agent is away.

×

4

|   | Tickets                  |           | Ticket.status IN ('awaiting_agent') AND ticket.agent IN ('6') |               |                                                                                                    |                 | 27         | Filter<br>Ticket Status | c |
|---|--------------------------|-----------|---------------------------------------------------------------|---------------|----------------------------------------------------------------------------------------------------|-----------------|------------|-------------------------|---|
|   | Queues                   | 111 V     | יין 🗐 וז                                                      |               |                                                                                                    | 5 10. A         | Group View | Status Is               |   |
|   | MY INBOX                 | ~         | D ID Subject                                                  | Agent         | User                                                                                                    | Date Last Reply | 0          | Awaiting Agent Urgency  |   |
|   | Mine                     | 96        | 🗌 183 Modi dolores facere. 🚖                                  | i Ashton Hale | B Marques Satterfield <lesley.hudson@ex< td=""><td>4 yrs</td><td>7</td><td></td><td></td></lesley.hudson@ex<> | 4 yrs           | 7          |                         |   |
|   | I'm Following            | 21        | 🗌 144 Qui recusandae eum eligendi officia. 🚖                  | Ashton Hale   | Irma Feeney <samir.greenfelder@examp< p=""></samir.greenfelder@examp<>                                        | 3 yrs           | 0          | SLA Status              |   |
|   | My Team's<br>SLA Warning | 78        | 🗌 134 Mollitia et aut. 🚖                                      | Ashton Hale   | Kelley Jacobi <tony.boyle@example.org></tony.boyle@example.org>                                               | 4 yrs           | 1          | More                    |   |
|   | SLA Failed               | 2         | 51 Qui in guasi nesciunt recusandae nihil.                    | Ashton Hale   | Ezra Kris <zkreiger@example.net></zkreiger@example.net>                                                       | 3 yrs           | 9          |                         |   |
|   | My Labelled              | 12        | 24 Minus non aut qui.                                         | Ashton Hale   | Emory Kub <zack.kilback@example.com></zack.kilback@example.com>                                               | 4 yrs           | 5          | Agent                   |   |
|   | Starred                  | 116       |                                                               | •             | •                                                                                                    | .,              |            | Assigned Agent Is       |   |
|   | INBOX                    | ~         |                                                               |               |                                                                                                    |                 |            | Assigned Team           |   |
|   | Unassigned               | 25        |                                                               |               |                                                                                                    |                 |            |                         |   |
|   | Awaiting Agent           | 353       |                                                               |               |                                                                                                    |                 |            | Followers               |   |
|   | SLA Warning              | 3         |                                                               |               |                                                                                                    |                 |            | User                    |   |
|   | SLA Failed               | 2         |                                                               |               |                                                                                                    |                 |            | Organization            |   |
|   | Labelled<br>Open Problem | 89<br>200 |                                                               |               |                                                                                                    |                 |            | Users                   |   |
|   |                          |           |                                                               |               |                                                                                                    |                 |            |                         |   |
|   | Lists                    | HI ^      |                                                               |               |                                                                                                    |                 |            | More                    |   |
| h | Ø Unsaved List           | Save      |                                                               |               |                                                                                                    |                 |            | Date / Time             |   |
|   | GLOBAL                   | ~         |                                                               |               |                                                                                                    |                 |            | Date                    |   |
|   | My Open                  |           |                                                               |               |                                                                                                    |                 |            | Properties              |   |
|   | All Open                 |           |                                                               |               |                                                                                                    |                 |            | Department              |   |
|   | Awaiting user            |           |                                                               |               |                                                                                                    |                 |            |                         |   |
|   | Resolved                 |           |                                                               |               |                                                                                                    |                 |            | Labels                  |   |
|   | Archived<br>Recycle Bin  |           |                                                               |               |                                                                                                    |                 |            | Star                    |   |
|   | Spam                     |           |                                                               |               |                                                                                                    |                 |            |                         |   |
|   | · luba Dav               |           |                                                               |               |                                                                                                    |                 |            | Brand                   |   |
|   | John Doe<br>Deskpro      |           | B.                                                            |               | Items per page: 50                                                                                            | 1-5 of 5        |            | Language                |   |

### **Round robins**

Ensure that any Round Robins the Agent is part of are set to **Only assign to Agents that are online.** 

## Contenu lié

• <u>Why is the helpdesk rejecting emails when an agent 'Out of Office' automatic reply has been set up?</u>